### **Practical Applications of Virtualization**

Mike Phillips  $\langle \text{mpp}(\hat{a})$ mit.edu> IAP 2008 SIPB IAP Series <http://stuff.mit.edu/iap/> <http://stuff.mit.edu/sipb/>

## **Some Guy Rambling About Virtualization Stuff He's Read About and Played With Some And Wants to Share and Discuss With You**

Mike Phillips IAP 2008 SIPB IAP Series <http://stuff.mit.edu/iap/> <http://stuff.mit.edu/sipb/>

# **What's Virtualization?**

- Abstraction of computing resources
	- Hiding physical details and presenting a logical interface
- Typical resources to virtualize:
	- CPU
	- Memory
	- Storage
	- Network
- Resource virtualization vs. Platform virtualization

### **But first, some basics...**

- What's a computer?
	- CPU
	- Memory
	- Storage
	- Other devices
- What's a CPU?
	- Runs programs
	- Instruction Set Architecture
		- Intel IA-32 (x86), AMD x86 64

## **But first, some basics...**

- What's an Operating System?
	- Shares physical resources
	- Provides an interface to user programs
- Virtual memory
- Device drivers
- Userspace libraries http://en.wikipedia.org/wiki/Image:Kernel.png

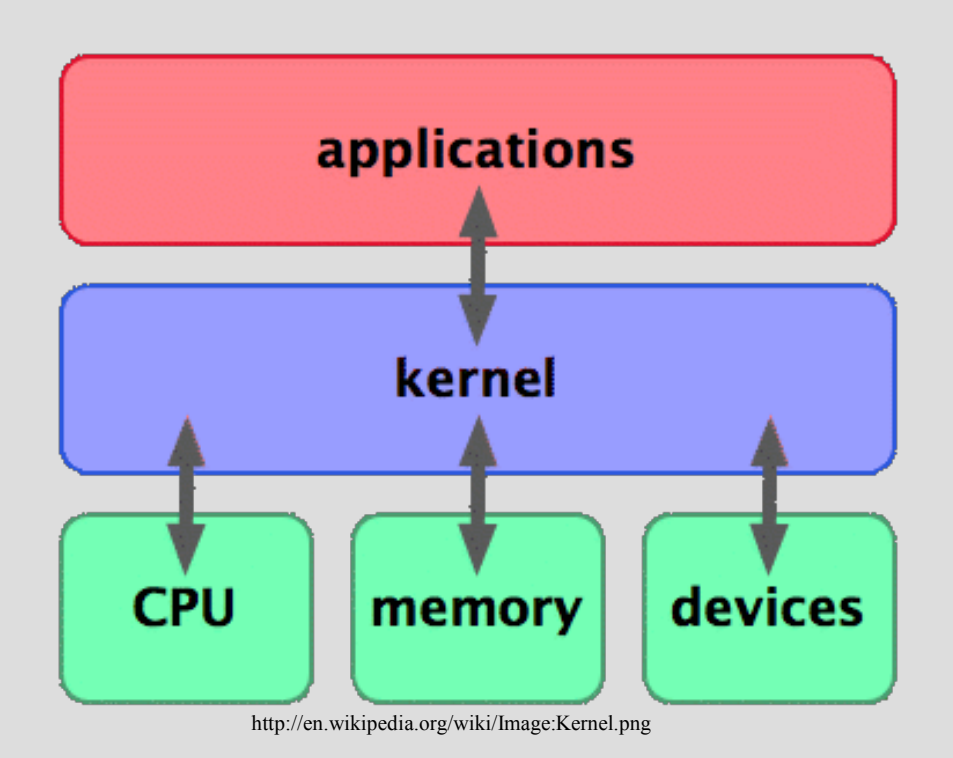

# **Platform Virtualization**

- Virtualize the whole computer
	- Using another computer
	- Hey, they're all universal Turing machines
	- Virtual computer could be something new, or essentially the same architecture as the real hardware
- Emulation
	- No restriction on virtual computer architecture
	- Bochs: cross-platform IA-32 emulator
	- Qemu: Emulates several platforms, runs on x86 and PowerPC
	- Good academic uses

### **More commonly...**

- Divide a physical computer up into virtual computers
	- Virtual machines have the same architecture as host
	- Maximize speed
		- Virtualization has overhead
		- Compare vs. native speed

# **Why?**

- Server consolidation
	- PCs are cheap, powerful.
- Isolation
	- Vs. "all on one box"
	- Security
- Experimentation
	- Try new things without impacting existing services
- Cool factor
	- Completely encapsulate a virtual machine and manipulate it (copy, move, checkpoint)

# **How?**

- Physical hardware
- Virtual Machine Monitor
- Virtual machines
- Guest operating systems

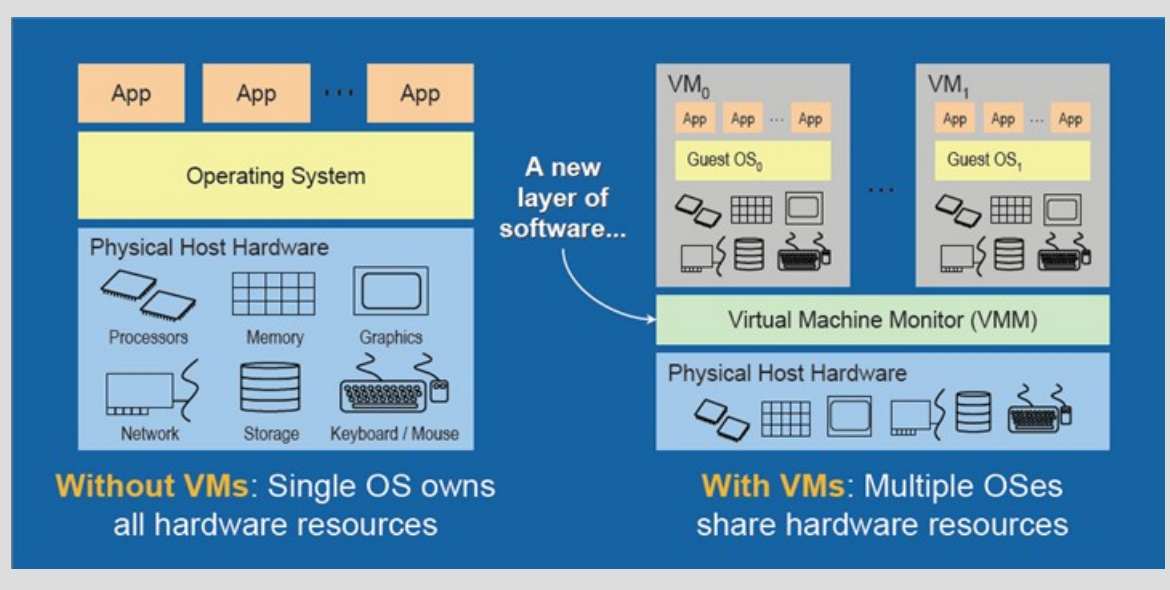

http://softwarecommunity.intel.com/articles/eng/1408.htm

# **How?**

- Virtual Machine Monitor
	- Also called a "hypervisor"
- Takes sole responsibility for hardware – Like the "OS" normally would
- Prevent the execution of sensitive instructions
	- Would interfere with VMM, host OS, or other VMs

# **The problem with x86**

- Privileged mode
	- Privilege hierarchy: Rings 0 through 3
	- Call gate / system calls
- Privileged instructions cause a trap
	- VMM can emulate expected behavior
- Not all sensitive instructions are privileged
	- 17 instructions are problematic
	- Context-dependent
	- May fail silently
- Virtualization isn't new, but not in x86 design – IBM's CP-40 (1967), System/370 (1972)

# **Binary patching**

- Analyze instruction stream ahead of time
	- Look for problematic situations
	- Set hardware breakpoints, or otherwise patch the code
	- Cache results
	- VMWARE approach (out of research at Stanford)
		- Supports unmodified guest operating systems

### **Paravirtualization**

- Guest OS is modified to be aware of VMM
- The VM provided is like x86, but isn't actually x86
	- Missing the problematic bits
- Xen's approach
	- Xen hypervisor in Ring 0
	- Dom0 (host) Modified Linux OS
	- DomU (guests) Paravirtualized versions of:
		- Linux (integrated in the mainline kernel at 2.6.23)
		- OpenBSD
		- OpenSolaris
	- Device access via Dom0

### **Hardware extensions**

- Intel VT-x / AMD-V
	- Available within last year
- Adds instructions for interacting with VMM
- Root mode vs. non-root mode
	- Both have rings 0-3, but only root mode (for VMM) has real hardware access
	- Traps happen when they should
- But what about I/O devices?
	- Need IOMMU to make giving devices to guests safe (DMA)
	- Intel VT-d coming out now, not quite available

## **Xen HVM**

- Xen Hardware Virtual Machine
	- Abstraction over Intel and AMD extensions
- Support for unmodified guests
	- Yes, this means Windows
- Uses QEMU for I/O virtualization
	- Presents generic looking devices to guest
		- IDE controller
		- Network card
		- Vanilla VGA
- Not all CPUs have these extensions

### **A Real Use Case**

- I have an older machine running MythTV
	- Ubuntu Edgy
	- Hauppauge PVR-350 MPEG2 encoder/decoder
- Want to add more services
	- Outward-facing websites
	- Media sharing
	- Debathena
- Isolation and security
- Start by making existing installation a guest

# **Installing a new OS**

- Debian Etch (stable)
	- Has xen packages
	- Has openvz packages (sort of.. more later)
	- Has vserver packages
- Boot off the install CD
- Current disk use:
	- / 10G
	- /mythtv 500GB
- Moved /mythv to /mythtv/mythv
- Copied /\* to /mythtv/ partition
- Installed new OS on /
- Can still boot old system

### **Xen on Etch**

- Thank you, Internet
	- <http://wiki.debian.org/Xen>
	- [http://www.howtoforge.com/debian\\_etch\\_xen\\_from\\_debian\\_repository](http://www.howtoforge.com/debian_etch_xen_from_debian_repository)
- dom0 (host)
	- apt-get install xen-linux-system-2.6.18-4 xen-vserver-686 libc6-xen xen-tools
	- Gets us the xen hypervisor and modified kernel for dom0

### **Xen on Etch**

#### • domU:

- xen-create-image --debootstrap --hostname xen-etch --dhcp --dist=etch
- xm create /etc/xen/xen-etch.cfg
- xm list
- xm console xen-etch
- Tweak configuration for network and memory
- Manually add /dev/sda\* device files in dom0
- Make another domU
	- Modify the disk image to contain a copy of the MythTV Ubuntu Edgy installation
	- Configure PCI-passthrough so this domU will own the PVR-350; hide from dom0

### **Drum roll, please..**

- Extra hardware modules
	- ivtv for PVR-350
	- lirc\_modules for IR remote input
- Built fine (using Debian module-assistant)
- Kernel panic in ivtv
	- DMA; swiotlb issue
	- swiotlb-related switches suggested by the Internet did not help
	- Possibly try newer Linux kernel, ivtv, or Xen?
- Okay, what about using ivty in dom0
	- Similar result

## **Maybe Xen isn't for this...**

- Machine only has 512MB of memory
- Hard virtualization means I need to partition that among the domUs
- Xen is way cool, but it may be overkill for this application.
- Perhaps some sort of virtualization that gives me good isolation but isn't as strict?

## **Container Virtualization**

- Also "Operating-system virtualization" – Single kernel instance
- Create isolated virtual environments
	- Also called Virtual Private Servers
	- Processes locked inside
- chroot jails
- Solaris zones/containers
- BSD jails
- Linux: vserver, OpenVZ

# **OpenVZ**

- SWSoft's GPL'ed version of Virtuosso
- File system isolation
- Disk quotas
- I/O rate-limiting
- Memory Limits
- CPU quotas
- Network isolation
- Checkpointing / Live migration
- Defanged root user in VEs
- Limited hardware access

# **OpenVZ**

- Linux Kernel patch
	- PID namespaces (2.6.24)
	- IPC namespaces (semaphores, shared memory)
	- Separate hostnames for VEs
	- Virtual CPU fair scheduler (2-level)
	- 2-level disk quotas
	- Hardware access/capability limits on VEs
- Distributed as patch or pre-built kernels
	- Even has a Debian repository
- Debian Etch has a patch package and userspace tools (not as shiny and new)

# **Installing OpenVZ**

- http://www.howtoforge.com/debian etch openvz
- http://wiki.openvz.org/Installation on Debian
- First pass: used the openvz.org apt repository
	- But very few kernel features enabled
	- Certainly no PVR-350 support
- Built it myself, the Debian way:
	- Installed kernel sources, copied my current config, applied patch, and checked selected kernel features

# **Creating a VE**

- vzctl create 101
- vzctl set 101 --onboot yes --save
- vzctl set 101 --hostname openvz-test --save
- vzctl set 101 --ipadd 10.1.0.5 --save
- vzctl set 101 --nameserver 10.0.0.1 --save
- vzctl start 101
- vzctl enter 101
	- Get a shell inside the VE

### **How VEs are stored**

- /var/lib/vz/private/101 contains VE's files
- Some vzctl --set commands modify files here
- Mounted on /var/lib/vz/root/101/ at start
- Bind mounts are possible
	- mount --bind /some/path /var/lib/vz/root/101/foo
	- Done after VE started, can be automated
- VE0 can see into all VEs' filesystems

# **What VEs Cannot Do**

- Get raw access to the network, nor reconfigure the network interface (by default)
- Insert kernel modules
- Exceed resource limits on CPU, memory, disk, etc
- Access devices via /dev without explicit permission
- Run their own operating system

### **User Bean Counters**

- cat /proc/user beancounters
- 20 resources that can be restricted
	- Process count
	- Socket count
	- Memory allocation guarantee
- Defaults are rather restrictive
	- Configuring is a bit of a pain, though decently documented
- Output includes a failure count for each
	- Watch this if you are having problems in VEs

### **Back to my use case**

- Want to move MythTV to VE101
- Just copied files over /var/lib/vz/private/101/
- Added mount script to bind mount the video storage area
- However, kernel modules for the relevant hardware must be rebuilt for new kernel

### **Back to my use case**

#### • Extra kernel modules

- ivtv
	- Built and inserted just fine (in VE0)
- lirc\_modules
	- Needed to patch myself (find task by pid())
- openafs
	- Not tried yet, but have seen a patch on openvz.org
- X Window System inside VE101
	- MythTV front-end uses framebuffer device
	- Grant explicit access to /dev/fb0 with vzctl
	- MythTV back-end needs to read from MPEG encoder-- grant access to /dev/video0

# **More typical usage**

- Virtual hosting
	- Divide physical hardware up for each customer
	- Isolation is nice
	- Can overcommit physical hardware resources slightly
		- Promise more physical memory than exists
		- Swap will cover usage bursts
	- "vzctl exec" for mass changes
	- Better than just chroot
	- Not as isolated as Xen
	- Worry about third-party nature of patch

# **Final thoughts**

- Xen and OpenVZ aren't really competing
- Both are gaining mainstream kernel acceptance and are actively developed
- Xen is really going places
	- Compatibility layer for Windows Server 2008's hypervisor to allow running paravirtualized guests
- One day maybe I'll be able to dedicate my 3D graphics card to a VM
	- Maybe even securely... (IOMMU)
- Virtualization is hot
	- Complex software distributed as VMs?

## **Links, etc**

• http://stuff.mit.edu/iap/virtual/